**Jakub Walczak** 

# ELEMENTY INŻYNIERII<br>OPROGRAMOWANIA W PYTHONIE

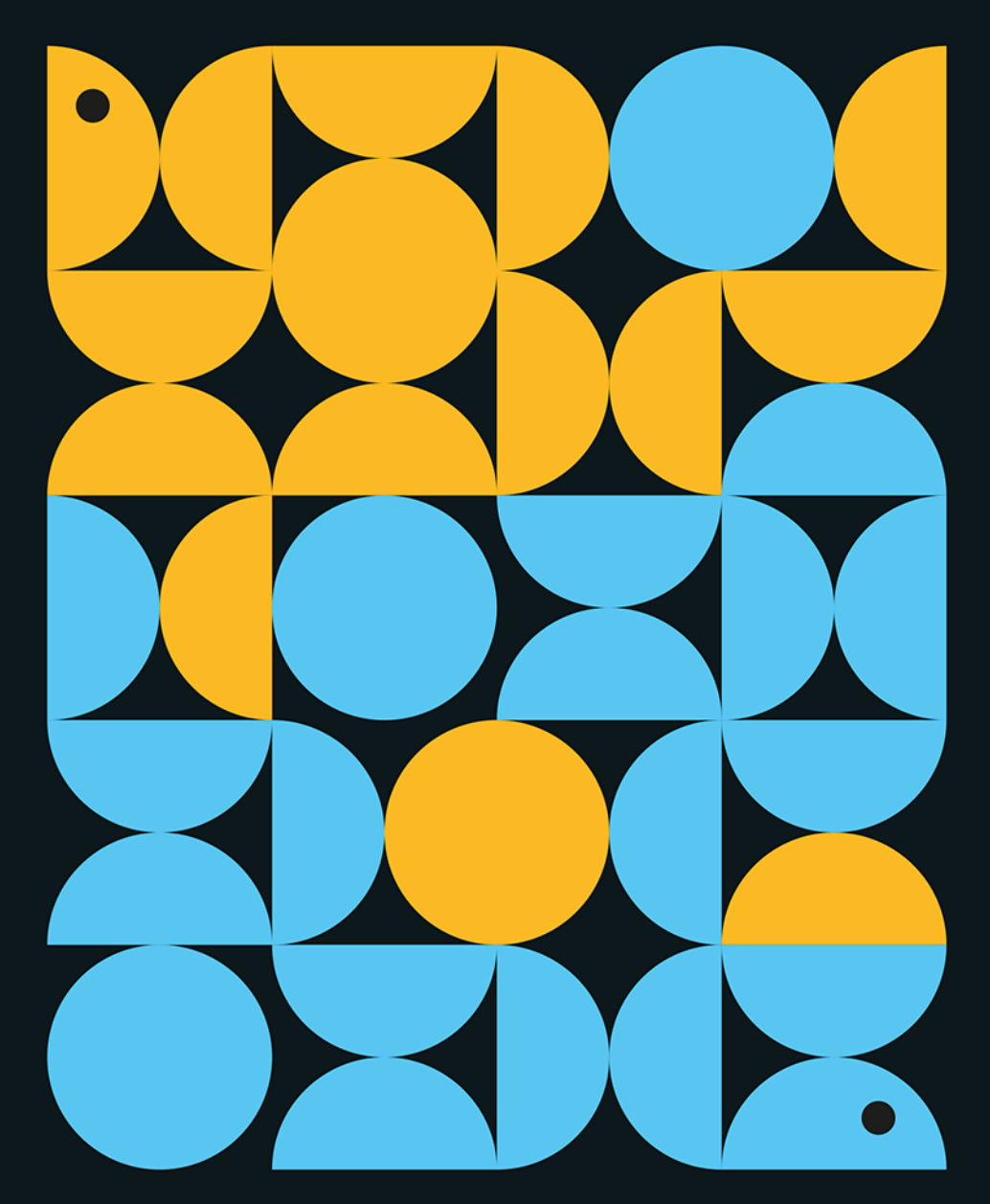

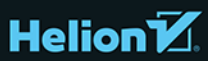

Wszelkie prawa zastrzeżone. Nieautoryzowane rozpowszechnianie całości lub fragmentu niniejszej publikacji w jakiejkolwiek postaci jest zabronione. Wykonywanie kopii metodą kserograficzną, fotograficzną, a także kopiowanie książki na nośniku filmowym, magnetycznym lub innym powoduje naruszenie praw autorskich niniejszej publikacji.

Wszystkie znaki występujące w tekście są zastrzeżonymi znakami firmowymi badź towarowymi ich właścicieli.

Autor oraz wydawca dołożyli wszelkich starań, by zawarte w tej książce informacje były kompletne i rzetelne. Nie biorą jednak żadnej odpowiedzialności ani za ich wykorzystanie, ani za związane z tym ewentualne naruszenie praw patentowych lub autorskich. Autor oraz wydawca nie ponoszą również żadnej odpowiedzialności za ewentualne szkody wynikłe z wykorzystania informacji zawartych w książce.

Redaktor prowadzący: Małgorzata Kulik

Projekt okładki: Studio Gravite/Olsztyn Obarek, Pokoński, Pazdrijowski, Zaprucki

Materiały graficzne na okładce zostały wykorzystane za zgodą Shutterstock.

Helion S.A. ul. Kościuszki 1c, 44-100 Gliwice tel. 32 230 98 63 e-mail: helion@helion.pl WWW: https://helion.pl (ksiegarnia internetowa, katalog książek)

Drogi Czytelniku! Jeżeli chcesz ocenić tę książkę, zajrzyj pod adres https://helion.pl/user/opinie/iopyth Możesz tam wpisać swoje uwagi, spostrzeżenia, recenzję.

ISBN: 978-83-283-9446-9

Copyright © Helion S.A. 2023

Printed in Poland.

- 
- [Kup książkę](https://helion.pl/rf/iopyth)
- Oceń książkę • Oceń książkę
- 
- [Księgarnia internetowa](https://ebookpoint.pl/r/4CAKF)<br>• Lubię to! » Nasza społeczność • Lubię to! » Nasza społeczność

## **Spis treści**

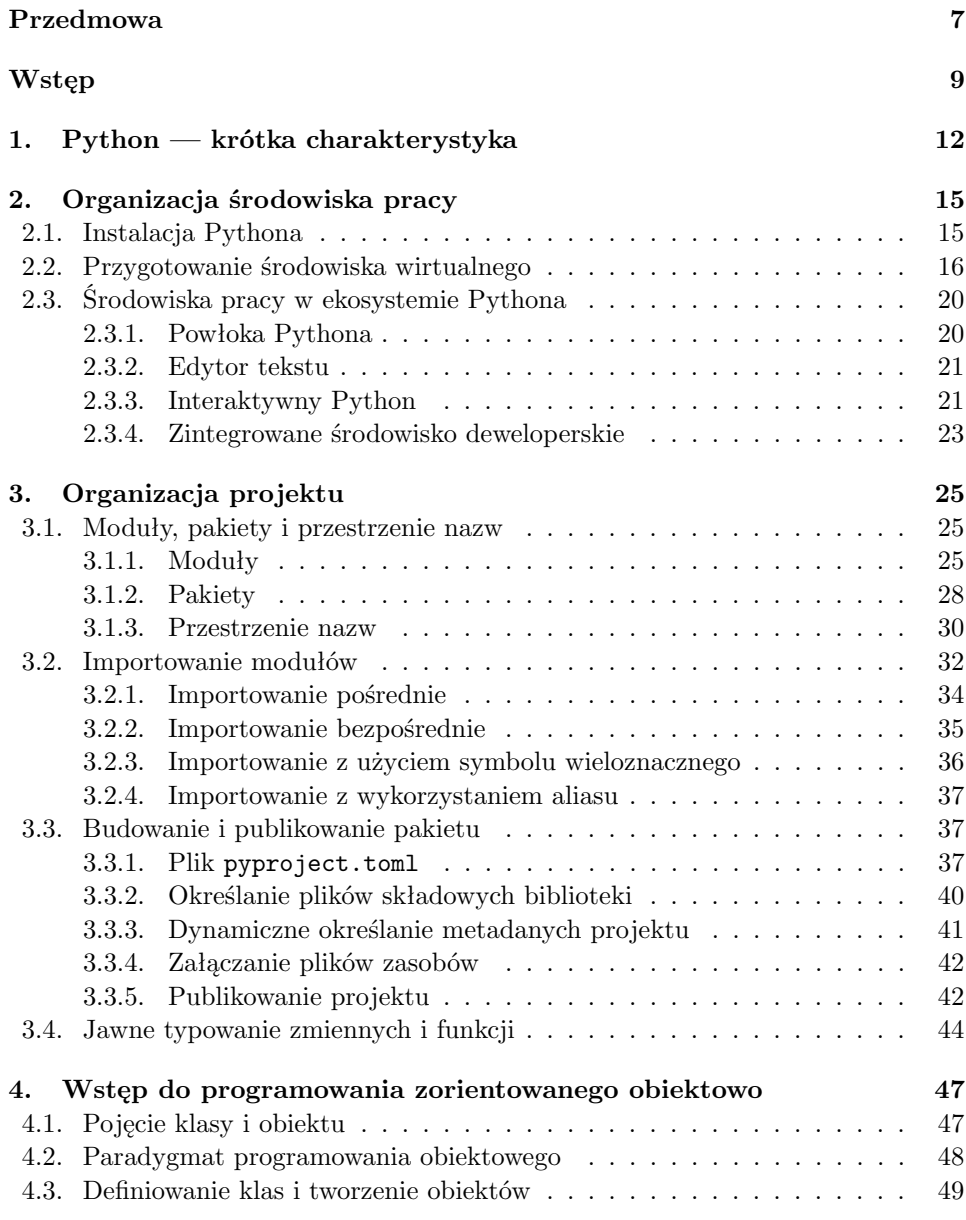

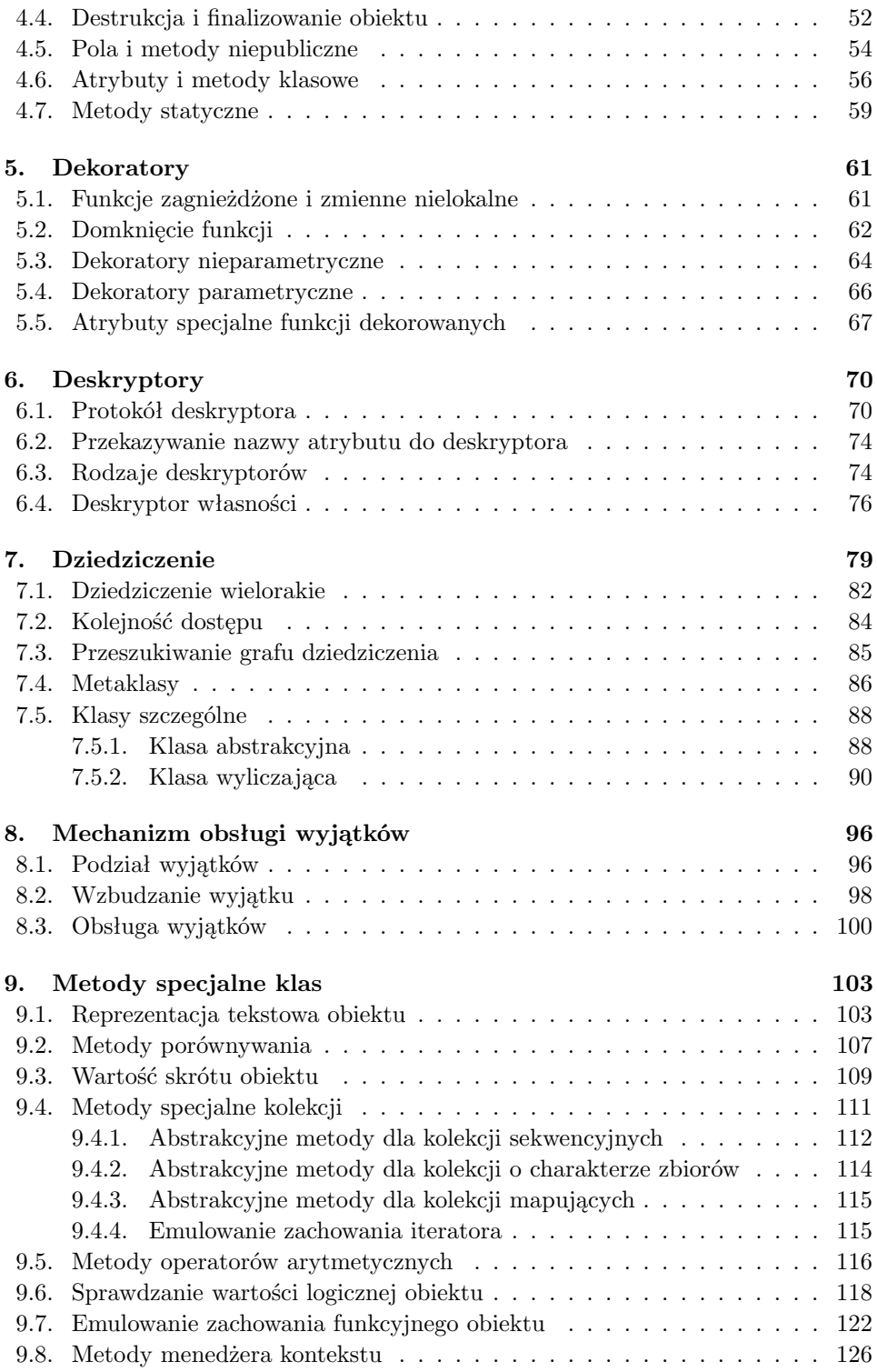

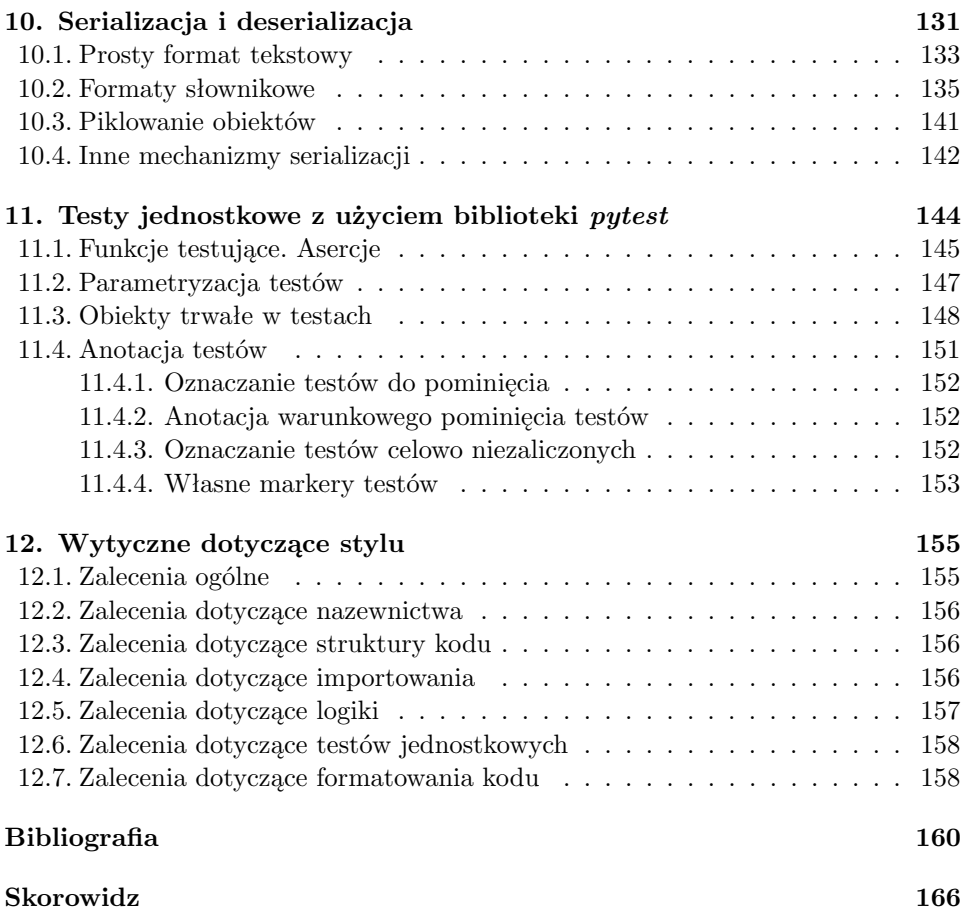

## **Rozdział 5.**

## **Dekoratory**

Przyszła pora, żeby omówić **dekoratory**. Są to charakterystyczne elementy wspierające tzw. metaprogramowanie w Pythonie. Ale żeby dobrze zrozumieć, jak działają, musimy zacząć od wprowadzenia funkcji zagnieżdżonych oraz mechanizmu domknięcia (ang. *closure*).

#### **5.1. Funkcje zagnieżdżone i zmienne nielokalne**

Funkcja zagnieżdżona to nic innego jak funkcja umieszczona wewnątrz innej funkcji  $(listing 5.1)$ .

**Listing 5.1.** Funkcja zagnieżdżona w innej funkcji

```
1 # definicja funkcji zewnętrznej
2 def make_bold(text):
3 # definicja funkcji zagnieżdżonej
4 def print_text():
5 print(f"<b>{text}</b>")
6 print_text()
```
Ale to jest chyba dość jasne. Nazwa mówi sama za siebie — funkcja zagnieżdżona. Dla nas ważniejsza jest jednak kwestia widoczności poszczególnych zmiennych.

Jeżeli wykonasz powyższą funkcję, zobaczysz, że spowoduje ona wyświetlenie tekstu między znacznikami <br/>b>...</b> (listing 5.2).

**Listing 5.2.** Wykonanie funkcji zagnieżdżonej

```
>>> make_bold("some text")
<b>some text</b>
```
Zatem zmienna text, która stanowi argument funkcji zewnętrznej, jest również widoczna w bloku funkcji zagnieżdżonej. Zmienna text jest więc dla funkcji print\_text() zmienną **nielokalną**.

A co się stanie, jeżeli wewnątrz funkcji zagnieżdżonej zdefiniujemy zmienną o takiej samej nazwie? Zmienna nielokalna zostanie **przesłonięta** przez zmienną lokalną, czyli zmienna text zostanie zdefiniowana w lokalnej przestrzeni nazw [48]. Poniżej znajdziesz przykład takiego przesłonięcia (listing 5.3).

**Listing 5.3.** Przesłonięcie zmiennej nielokalnej przez zmienną lokalną

```
1 def make bold(text):
2 def print_text():
3 text = "inner function call"
          print(text)
5 print_text()
6 make_bold("outer function call") # OUT: inner function call
```
v Zmienne nielokalne w funkcjach zagnieżdżonych mają charakter **tylko do odczytu**! Jeżeli chcesz je modyfikować, konieczna jest deklaracja zmiennej w bloku lokalnym z użyciem słowa nonlocal [49]. Patrz: podrozdział 3.1.3.

#### **5.2. Domknięcie funkcji**

Domknięcie (ang. *closure*) jest mechanizmem wykorzystującym funkcje zagnieżdżone i zmienne nielokalne. Zmienne w Pythonie charakteryzują się tym, że gdy nie są już potrzebne, np. po wyjściu z bloku funkcji, tracimy do nich dostęp i zostają one usunięte z pamięci (listing 5.4).

**Listing 5.4.** Przykład zmiennych nielokalnych usuwanych z pamięci po wyjściu z bloku funkcji zewnętrznej

```
1 def make_bold(text):
2 \text{ tag\_start} = "<b>bb</b>\text{tag\_end} = \text{"<}/\text{b}> \text{"}4 def print_text():
5 print(f"{tag_start}{text}{tag_end}")
6 print_text()
```
W powyższym przykładzie tracimy zmienne zdefiniowane w linijkach 2. oraz 3. zaraz po wyjściu z bloku funkcji zewnętrznej. Inaczej jest z domknięciami! Pozwalają one "zapamiętać" zmienne lokalne i nielokalne nawet po wyjściu z danego bloku kodu. A jak zdefiniować domknięcie? Wystarczy, że funkcja zewnętrzna będzie zwracała funkcję zagnieżdżoną (referencję do niej) bez jej wykonywania.

Spójrz na następujący wycinek kodu (listing 5.5).

**Listing 5.5.** Zmienne nielokalne przechowywane w ramach funkcji domknięcia

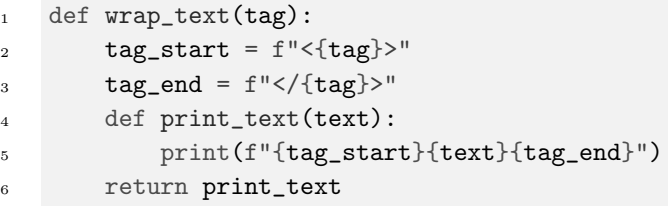

Jak widzisz, w linijce 6. zwracana jest funkcja, a nie rezultat jej wykonywania (nie ma nawiasów). Dzięki temu wyrażenie wrap\_text() zwróci nam funkcję print\_text(), która uwzględnia zmienne nielokalne tag\_start oraz tag\_end.

Teraz możemy w prosty sposób stworzyć kolekcję funkcji dla różnych tagów (listing 5.6).

**Listing 5.6.** Parametryzowanie funkcji poprzez wykorzystanie domknięcia

```
1 make_bold = wrap_text("b")
2 make_italic = wrap_text("i")
3 make_underscore = wrap\_text('u")
```
W ten sposób otrzymaliśmy trzy funkcje. Każda z nich przyjmuje jeden parametr — text. Wynika to z tego, że to właśnie funkcja print\_text() przyjmująca ten argument jest obiektem zwróconym przez funkcję zewnętrzną — wrap\_text(). Sprawdźmy teraz skuteczność działania naszego domknięcia (listing 5.7).

**Listing 5.7.** Wykonanie sparametryzowanej funkcji domknięcia

```
>>> make_bold("some text")
<b>some text</b>
```
v Pamiętaj, że domknięcia są leniwie ewaluowane (ang. *lazy evaluated*), tzn. nie są wykonywane, póki nie zostaną jawnie wywołane w kodzie. W związku z tym ewentualne błędy mogą nie być widoczne w momencie definiowania.

Ale nasze domknięcie możemy napisać lepiej! To znaczy: w sposób, który pozwoli nam łączyć kilka operacji naraz. Wystarczy, że linijkę 5. domknięcia (listing 5.5) zastąpimy poleceniem zwracającym ciąg tekstowy (listing 5.8).

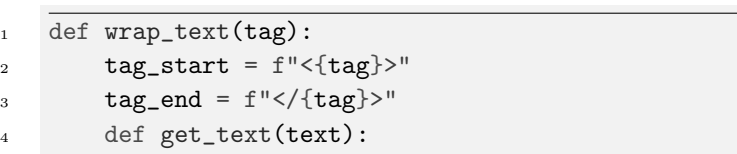

<sup>5</sup> return f"{tag\_start}{text}{tag\_end}"

**Listing 5.8.** Alternatywna implementacja domknięcia zwracająca ciąg znaków

Teraz złożenie22 kilku operacji (listing 5.9) będzie działało poprawnie. Musimy tylko redefiniować nasze sparametryzowane domknięcia z listingu 5.6.

Listing 5.9. Złożenie funkcji domknieć

<sup>6</sup> return get\_text

```
>>> print(make_italic(make_bold(text="some_text")))
<i><b>some_text</b></i>
```
#### **5.3. Dekoratory nieparametryczne**

No dobrze, teraz już chyba nic nie stoi na przeszkodzie, abyśmy omówili dekoratory.

Zgodnie z formalną definicją można powiedzieć, że **dekorator** jest funkcją wyższego rzędu, która przyjmuje funkcję jako argument i zwraca również funkcję [18]. Udekorowana funkcja ma taką samą nazwę co funkcja oryginalna — przed udekorowaniem.

Nie jest to więc nic innego jak omówione wcześniej **domknięcie** funkcji wraz z podmianą nazw. Dekoratory wykorzystywane są w formie adnotacji umieszczanej nad funkcją lub metodą.

Wróćmy na chwilę do przykładu z listingu 4.16 zawierającego metodę klasową z pakietu *scikit-learn*. Użyty został tam dekorator @classmethod umieszczony nad metodą compute. Z uwagi na fakt, że dekorator jest po prostu domknięciem z podmianą nazw, możemy zapisać wcześniejszą definicję w alternatywny (choć mniej przyjazny) sposób (listing 5.10).

<sup>22</sup> Złożenie funkcji w sensie matematycznym, tj. *f*<sup>1</sup> *◦ f*<sup>2</sup> *◦ f*<sup>3</sup> *◦ . . .*

**Listing 5.10.** Przekształcenie metody w metodę klasową z użyciem dekoratora (po lewej) oraz jawnego przekształcenia (po prawej)

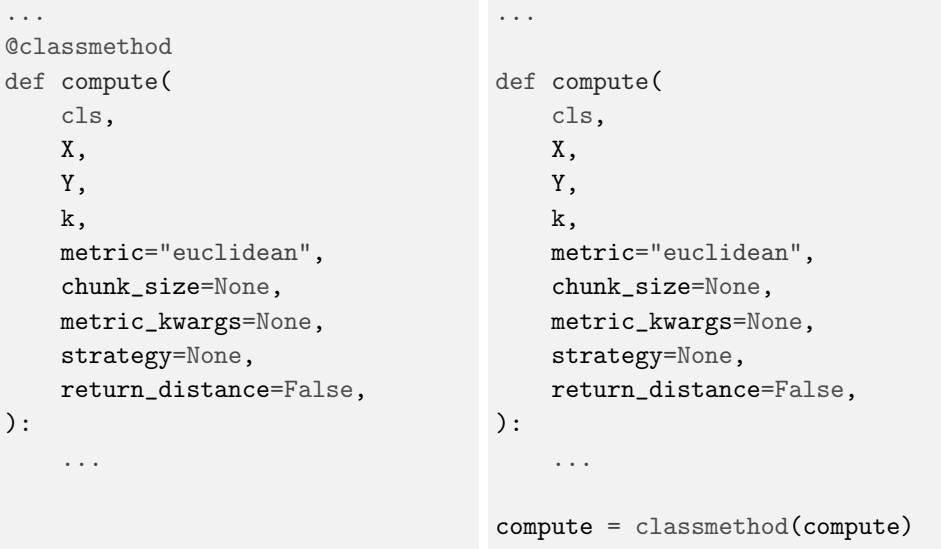

Jak widzisz, dekoratory są stosowane dla wygody i zwiększenia czytelności kodu, czyli jako element tzw. lukru składniowego (ang. *syntactic sugar* ).

Możemy powiedzieć w skrócie, że **dekorator** to domknięcie z podmianą nazw, zapisane w formacie @<nazwa\_domkniecia> i umieszczone nad funkcją lub metodą.

Spróbujmy teraz wykorzystać naszą wcześniejszą funkcję zagnieżdżoną make\_ *⌋* bold() jako dekorator. Wiemy, że dekorator nie tylko zwraca funkcję, ale musi też ją przyjmować. Mógłby więc wyglądać następująco (listing 5.11).

**Listing 5.11.** Przykładowy dekorator o nazwie @make\_bold

```
1 def make_bold(func):
2 def get_text(*args, **kwargs):
3 return f"<b>{func(*args, **kwargs)}</b>"
      4 return get_text
```
Linijka 1. to nagłówek funkcji zewnętrznej — nazwa naszego dekoratora. Aktualnie funkcja zewnętrzna ma tylko jeden parametr, którym jest dekorowana funkcja. Linijka 2. to nagłówek funkcji zagnieżdżonej. Przyjmuje ona dowolną liczbę argumentów pozycyjnych i nazwanych<sup>23</sup> (nie wiemy, jaka funkcja będzie dekorowana, jakie przyjmuje ona parametry ani w jaki sposób będzie wywołana). W linijce 3. wykonujemy przekazaną funkcję i zwracamy ciąg tekstowy otoczony tagami pogrubienia HTML.

 $^{23}$  W tym przykładzie  $*{\tt args}$  symbolizuje listę argumentów pozycyjnych, zaś $**{\tt kwargs}$ — argumentów nazwanych. Oczywiście ich nazwy mogą być dowolne — kluczowe jest użycie pojedynczej lub podwójnej gwiazdki.

Takim dekoratorem możemy ozdobić np. funkcję zwracającą tytuł jakiegoś utworu w taki sposób, by był on pogrubiony (listing 5.12).

**Listing 5.12.** Użycie funkcjonalności make\_bold jako dekoratora (po lewej) oraz jako jawnego przekształcenia funkcji (po prawej)

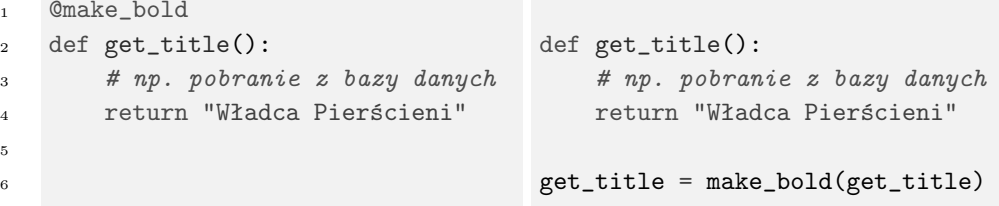

Zobaczmy, jaki będzie rezultat wykonania funkcji get\_title() (listing 5.13).

**Listing 5.13.** Wykonanie złożenia funkcji

>>> print(get\_title()) <b>Władca Pierścieni</b>

#### **5.4. Dekoratory parametryczne**

Dekorator może również przyjmować argumenty, czyli może być parametryczny. Załóżmy, że chcemy użyć naszego wcześniejszego domknięcia funkcji o nazwie wrap\_text(), by móc skorzystać z dekoratora w takiej formie (listing 5.14):

**Listing 5.14.** Użycie parametrycznego dekoratora @wrap\_text

```
1 @wrap_text("b")
2 def get_title():
3 # np. pobranie z bazy danych
4 return "Władca Pierścieni"
   5 # lub
6 @wrap_text("u")
7 def get_title():
8 # np. pobranie z bazy danych
9 return "Władca Pierścieni"
```
Być może Twój pierwszy pomysł na implementację wyglądałby następująco (listing 5.15).

**Listing 5.15.** Błędna implementacja dekoratora parametrycznego

```
1 def wrap_text(func, tag):
2 def get_text(*args, **kwargs):
```

```
3 return f"<{tag}>{func(*args, **kwargs)}</{tag}>"
4 return get_text
```
Ale uważaj! W przypadku powyższej implementacji (listing 5.15) próba wykonania udekorowanej funkcji (listing 5.14) zakończy się wyświetleniem informacji o błędzie typu TypeError<sup>24</sup>. Dlaczego? Ponieważ taki dekorator wymaga następującego zapisu:

get\_title = wrap\_text(get\_title, "b")

podczas gdy poprawny parametryczny dekorator ma taką alternatywną formę:

```
get_title = wrap_text("b")(get_title)
```
Czy widzisz różnicę? Zamiast funkcji dwuargumentowej mamy tu dwa wywołania jednoargumentowe. Jak możemy to zrealizować? Odpowiedź brzmi: używając kolejnego zagnieżdżenia funkcji! Tak, to może być trochę przytłaczające i na pierwszy rzut oka — nieintuicyjne, ale mam nadzieję, że zaraz wszystko się wyjaśni. Poprawmy teraz zapis naszego parametrycznego dekoratora, żeby wyglądał tak jak na listingu 5.16.

**Listing 5.16.** Poprawna implementacja dekoratora @wrap\_text

```
1 def wrap_text(tag):
2 def inner(func):
3 def get_text(*args, **kwargs):
             4 return f"<{tag}>{func(*args, **kwargs)}</{tag}>"
5 return get_text
6 return inner
```
Przeanalizujmy powyższy kod. Linijka 1. to nagłówek naszego dekoratora. Wskazaliśmy taką nazwę, jakiej chcemy użyć do dekorowania. Funkcja zewnętrzna zwraca obiekt funkcji zagnieżdżonej — inner(). Funkcja zagnieżdżona (linijka 2.) przyjmuje jako parametr funkcję, która będzie dekorowana, i zwraca obiekt funkcji zagnieżdżonej głębiej — get\_text(). Ta najbardziej wewnętrzna funkcja korzysta ze zmiennych nielokalnych zarówno funkcji inner(), jak i funkcji zewnętrznej. Zauważ, że na listingu 5.14 w linijkach 1. oraz 6. mamy **wykonanie** funkcji wrap\_header() (widoczne są nawiasy i argumenty w nich przekazane)!

#### **5.5. Atrybuty specjalne funkcji dekorowanych**

Może to być dla Ciebie kolejne zaskoczenie, ale funkcje w Pythonie to również obiekty. W zasadzie w Pythonie wszystko jest obiektem — nie tylko instancja klasy, ale rów-

 $\overline{24}$  TypeError: wrap\_text() missing 1 required positional argument: 'func'.

nież klasy jako takie (patrz: podrozdział Metaklasy), funkcje czy typy wbudowane (listing 5.17). Wynika to z implementacji języka.

**Listing 5.17.** Weryfikacja typów w Pythonie w kontekście obiektowości

```
>>> assert isinstance(None, object)
>>> assert isinstance(RuntimeError, object)
>>> assert isinstance(int, object)
>>> assert isinstance(str, object)
>>> class A: pass
>>> assert isinstance(A, object)
>>> assert isinstance(A(), object)
\gg def add(x,y):...>>> assert isinstance(add, object)
```
W związku z tym funkcje, klasy, pakiety, typy wbudowane — wszystkie te elementy mają pewne charakterystyczne atrybuty, czyli swego rodzaju metadane. O niektórych z nich wspomnieliśmy już wcześniej przy omawianiu modułów w podrozdziale Moduły. Dla funkcji są to atrybuty: \_\_name\_\_, \_\_module\_\_, \_\_qualname\_\_, \_\_doc\_\_, \_\_annotations\_\_ oraz \_\_dict\_\_. Większość z nich już znasz. Atrybut \_\_name\_\_ przechowuje nazwę funkcji, \_\_module\_\_ — moduł, w którym funkcja jest zdefiniowana, \_\_qualname\_\_ — nazwę kwalifikowaną funkcji, \_\_doc\_\_ zaś — jej dokumentację (*docstring*). Pozostałymi dwoma nie będziemy się na razie zajmować.

Dlaczego o tym mówię w kontekście dekoratorów? Ponieważ z wcześniejszymi implementacjami wiąże się ten problem, że wszystkie wspomniane atrybuty specjalne są **nadpisywane**. Oznacza to, że np. nazwa funkcji (przechowywana w atrybucie \_\_name\_\_) zostaje zmieniona na nazwę funkcji zagnieżdżonej — get\_text() zamiast get\_title() — co zazwyczaj nie jest pożądanym zachowaniem. Podobnie dzieje się w przypadku innych atrybutów specjalnych. I choć na pierwszy rzut oka nie jest to duży problem, może to prowadzić do sporych komplikacji. W kolejnych listingach znajdziesz dwa alternatywne rozwiązania tego problemu. Pierwsze, chyba dość oczywiste rozwiązanie to ponowne nadpisanie atrybutów (listing 5.18).

**Listing 5.18.** Ręczne nadpisywanie atrybutów funkcji

```
1 def wrap_text(tag):
2 def inner(func):
         def get_text(*args, **kwargs):
             4 return f"<{tag}>{func(*args, **kwargs)}</{tag}>"
5 print_text.__name__ = func.__name__
6 print_text.__doc__ = func.__doc__
7 # analogicznie nadpisuje się inne atrybuty
8 return get_text
9 return inner
```
Alternatywnym i zdecydowanie wygodniejszym sposobem jest skorzystanie z tzw. fabryki dekoratorów [50] będącej częścią biblioteki standardowej Pythona. Ona nadpisze te atrybuty za nas (listing 5.19).

**Listing 5.19.** Wykorzystanie dekoratora @wraps w celu zdefiniowania własnego dekoratora

```
1 from functools import wraps
\overline{2}3
4 def wrap_text(tag):
5 def inner(func):
6 @wraps(func)
7 def get_text(*args, **kwargs):
8 return f"<{tag}>{func(*args, **kwargs)}</{tag}>"
9
10 return get_text
11 return inner
```
Jak zapewne widzisz, różnica mieści się w linijce 6. Tak, to nie jest pomyłka. Używamy innego dekoratora, żeby zbudować nasz własny.

Dekoratory to funkcje, więc tak jak funkcje mogą być składane:

```
@wrap_text("u")
@wrap_text("b")
def get_title():
    ...
```
co jest równoznaczne z zapisem:

get\_title = wrap\_text("u")(wrap\_text("b")(get\_title))

 $\triangle$  Teraz bez problemu jesteś w stanie:

- 1. definiować funkcje nielokalne,
- 2. wykorzystywać mechanizm zmiennych nielokalnych,
- 3. definiować dekoratory nieparametryczne i parametryczne,
- 4. definiować dekoratory z wykorzystaniem fabryki dekoratorów,
- 5. skutecznie wykorzystywać dekoratory.

## **Skorowidz**

Anaconda instalacja, 16 atrybut klasowy, 56 wyszukiwanie, 58 dekorator, 64 parametryczny, 66 dekorowanie nazw, 55 deserializacja, 131 deskryptor, 70 danych, 74 własności, 76 deskryptor:niedanych, 74 funkcja argument, 50 argumenty nazwane, 52 argumenty pozycyjne, 52 domknięcie, 62–64 paramter, 50 garbage collection, 52 instalacja pakietu conda, 19 pip, 18 instrukcja, 20 interaktywny Python, 21 iterator, 93, 115 jawne typowanie, 46 Jupyter, 23 klasa, 48 abstrakcyjna, 88 bazowa, 80

definiowanie nowej klasy, 49 inicjalizator, 50, 51 konstruktor, 50 menedżer kontekstu, 127 metaklasa, 87 implementacja, 88 metoda abstrakcyjna, 88 klasowa, 58 niepubliczna, 54 prywatna, 54 specjalna, 103 statyczna, 59 moduł, 25 importowanie, 32 nazwa kwalifikowane, 26 obiekt, 48 destrukcja, 52 inicjalizacja, 51 porównywanie obiektów, 107 pakiet, 25, 28 przestrzeni nazw, 28 załączanie pakietu dla publikacji, 40 powłoka Pythona, 20 programowanie zorientowane obiektowo kolejnośc dziedziczenia, 84 abstrakcja, 48 dziedziczenie, 48, 79 dziedziczenie wielorakie, 82 enkapsulacja, 49, 54 polimorfizm, 49 przestrzeń nazw, 30

rodzaje, 30 Python cechy, 12 dystrybucja, 15 historia, 13 interpreter, 15 język programowania, 12, 15 referencja cykliczna, 53 usuwanie, 53 serializacja, 131, 142 obiektu, 136 skrypt, 21 test jednostkowy, 144 typ wyliczający, 90 nazwa, 92 wartość, 92 wyjątek, 96 blok else, 101 przechwytywanie, 100 wzbudzanie, 98 wyrażenie, 20 zintegrowane środowisko deweloperskie, 23 zalety, 23 zmienne globalne, 32 nielokalne, 31 określanie typu, 45 znaki zachęty, 20 środowisko wirtualne, 16 tworzenie, 17

## PROGRAM PARTNERSKI - GRUPY HELION -

1. ZAREJESTRUJ SIĘ<br>2. PREZENTUJ KSIĄŻKI

Zmień swoją stronę WWW w działający bankomat!

Dowiedz się więcej i dołącz już dzisiaj! http://program-partnerski.helion.pl

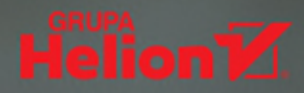

### Zdobądź ostrogi programisty w Pythonie!

Python jest językiem, którego powszechnie używa się w wielu obszarach: od programowania gier, przez aplikacje webowe, po systemy analizy danych. Nic więc dziwnego, że cieszy się ogromną popularnością i jest dodatkowo wspierany przez liczną społeczność programistów, projektantów i sympatyków, którzy go rozwijają i rozszerzają.

Do grona osób aktywnie korzystających z tego języka z pewnością należy Jakub Walczak, który w książce poświeconej Pythonowi i inżynierii oprogramowania wprowadza do jego ekosystemu. Dzieki jej lekturze czytelnicy poznają idee środowisk wirtualnych, sposoby interakcji z interpreterem czy zasady podziału projektu na moduły i pakiety. Adepci sztuki programowania znajda tu wprowadzenie do mechanizmów pakietu pytest, który zdecydowanie ułatwia pisanie i wykonywanie testów jednostkowych. Opanują również takie zagadnienia jak klasy i obiekty, a także zaawansowane aspekty programowania obiektowego, w tym metaklasy, dziedziczenie i emulowanie szczególnych zachowań obiektów.

Autor zadbał o klarowną strukture podrecznika, który składa się z dwunastu uporządkowanych rozdziałów. Zawarta w nich treść została uzupełniona dodatkowymi wyjaśnieniami, wskazówkami i podsumowaniami, co ułatwia przyswojenie omawianego materiału.

- Organizacja środowiska pracy
- Organizacja projektu
- Wstep do programowania zorientowanego obiektowo
- **Deskryptory**
- **Dziedziczenie**
- Mechanizm obsługi wyjątków

## Python od A do Z!

- **E** Metody specjalne klas
- **Dekoratory**
- Serializacia i deserializacia
- **E** Testy jednostkowe z użyciem biblioteki pytest
- **Wytyczne dotyczące stylu**

Jakub Walczak — rocznik 1994, w grudniu 2022 obronił doktorat z informatyki technicznej i telekomunikacji, od 2019 roku asystent w grupie pracowników badawczodydaktycznych na Politechnice Łódzkiej i deweloper oprogramowania naukowego w CMCC Foundation. Od kilku lat entuzjasta Pythona, aktywnie zgłębiający jego tajniki zarówno w pracy zawodowej, jak i poza nią. Miłośnik podróży, kultury hiszpańskiej i słodyczy. W wolnych chwilach mól książkowy i amator sportów. Ciągły poszukiwacz nowych wyzwań, z których ostatnim było przygotowanie tego podręcznika.

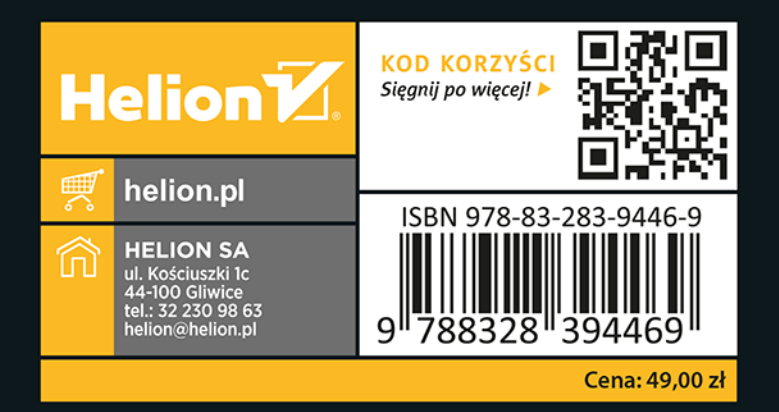